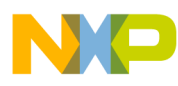

# **13192 Evaluation Board Development Kit**

(13192EVB) User's Guide

Document Number: 13192EVBUG Rev. 1.4 12/2007

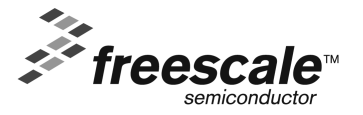

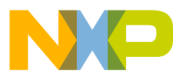

#### *How to Reach Us:*

**Home Page:** www.freescale.com

**E-mail:** support@freescale.com

#### **USA/Europe or Locations Not Listed:**

Freescale Semiconductor Technical Information Center, CH370 1300 N. Alma School Road Chandler, Arizona 85224 +1-800-521-6274 or +1-480-768-2130 support@freescale.com

#### **Europe, Middle East, and Africa:**

Freescale Halbleiter Deutschland GmbH Technical Information Center Schatzbogen 7 81829 Muenchen, Germany +44 1296 380 456 (English) +46 8 52200080 (English) +49 89 92103 559 (German) +33 1 69 35 48 48 (French) support@freescale.com

#### **Japan:**

Freescale Semiconductor Japan Ltd. Headquarters ARCO Tower 15F 1-8-1, Shimo-Meguro, Meguro-ku, Tokyo 153-0064, Japan 0120 191014 or +81 3 5437 9125 support.japan@freescale.com

#### **Asia/Pacific:**

Freescale Semiconductor Hong Kong Ltd. Technical Information Center 2 Dai King Street Tai Po Industrial Estate Tai Po, N.T., Hong Kong +800 2666 8080 support.asia@freescale.com

*For Literature Requests Only***:** Freescale Semiconductor Literature Distribution Center P.O. Box 5405 Denver, Colorado 80217 1-800-521-6274 or 303-675-2140 Fax: 303-675-2150 LDCForFreescaleSemiconductor@hibbertgroup.com

Information in this document is provided solely to enable system and software implementers to use Freescale Semiconductor products. There are no express or implied copyright licenses granted hereunder to design or fabricate any integrated circuits or integrated circuits based on the information in this document.

Freescale Semiconductor reserves the right to make changes without further notice to any products herein. Freescale Semiconductor makes no warranty, representation or guarantee regarding the suitability of its products for any particular purpose, nor does Freescale Semiconductor assume any liability arising out of the application or use of any product or circuit, and specifically disclaims any and all liability, including without limitation consequential or incidental damages. "Typical" parameters that may be provided in Freescale Semiconductor data sheets and/or specifications can and do vary in different applications and actual performance may vary over time. All operating parameters, including "Typicals", must be validated for each customer application by customer's technical experts. Freescale Semiconductor does not convey any license under its patent rights nor the rights of others. Freescale Semiconductor products are not designed, intended, or authorized for use as components in systems intended for surgical implant into the body, or other applications intended to support or sustain life, or for any other application in which the failure of the Freescale Semiconductor product could create a situation where personal injury or death may occur. Should Buyer purchase or use Freescale Semiconductor products for any such unintended or unauthorized application, Buyer shall indemnify and hold Freescale Semiconductor and its officers, employees, subsidiaries, affiliates, and distributors harmless against all claims, costs, damages, and expenses, and reasonable attorney fees arising out of, directly or indirectly, any claim of personal injury or death associated with such unintended or unauthorized use, even if such claim alleges that Freescale Semiconductor was negligent regarding the design or manufacture of the part.

Freescale™ and the Freescale logo are trademarks of Freescale Semiconductor, Inc. All other product or service names are the property of their respective owners.

© Freescale Semiconductor, Inc. 2005, 2006, 2007. All rights reserved.

# **Contents**

NP

## **[About This Book](#page-4-0)**

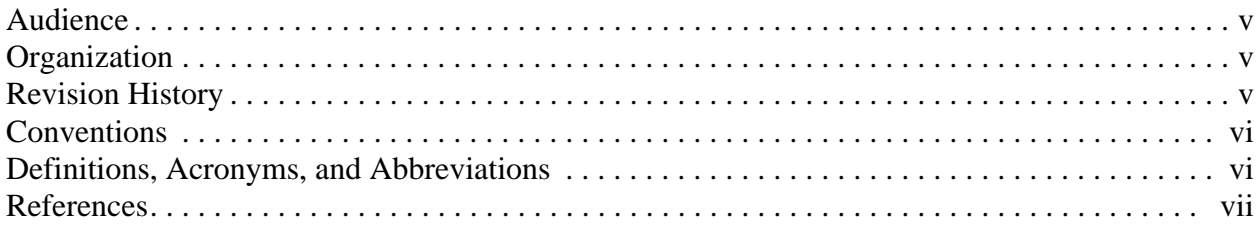

## **Chapter 1 [Safety Information](#page-8-0)**

## **Chapter 2 [13192-EVB Board Overview](#page-10-0)**

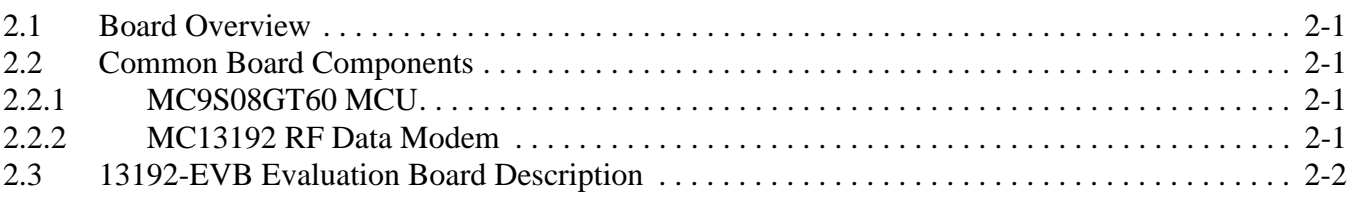

## **Chapter 3 [Evaluation Kit Demonstration Applications](#page-14-0)**

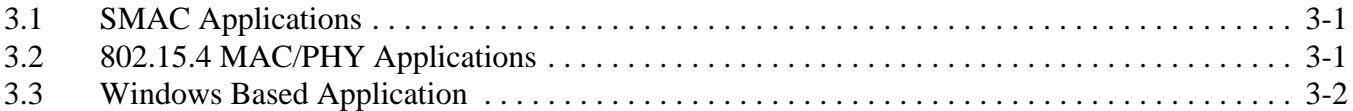

## **Chapter 4 [Solution Development](#page-16-0)**

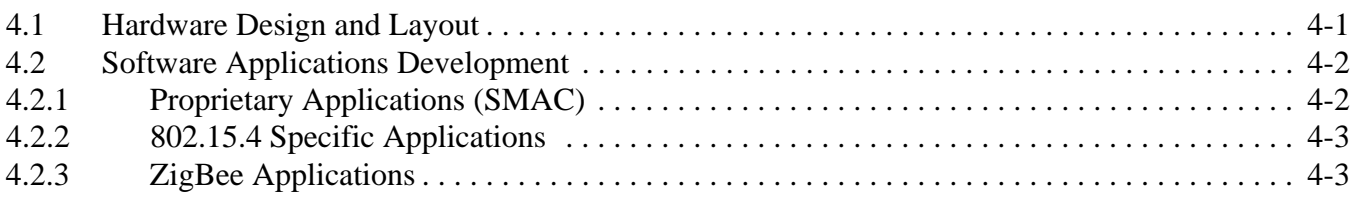

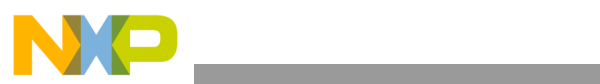

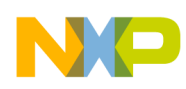

## <span id="page-4-0"></span>About This Book

This guide provides a detailed description of how to use the Freescale IEEE® 13192 Evaluation Board Development Kit (13192EVB).

The 13192EVB contains two 13192-EVB evaluation boards, the Freescale BeeKit Wireless Connectivity Toolkit software CD, cables, power supplies, CodeWarrier™ and the Freescale BeeStack software. The 13192EVB provides a flexible demonstration and development environment for the Freescale ZigBee family of products. Along with the hardware, the kit provides utilities and sample applications that demonstrate functionality from simple proprietary applications, 802.15.4 applications, all the way to full ZigBee compatible solutions.

Refer to the BeeKit User's Guide (BKWCTKUG) for a complete description of how to install all of the software.

For more information about the use of the Freescale Test Tool, including the Test Tool Embedded Bootloader application, see the Freescale *Test Tool User's Guide* (TTUG).

## <span id="page-4-1"></span>Audience

This document is intended for application developers.

## <span id="page-4-2"></span>**Organization**

This document is organized into 6 chapters.

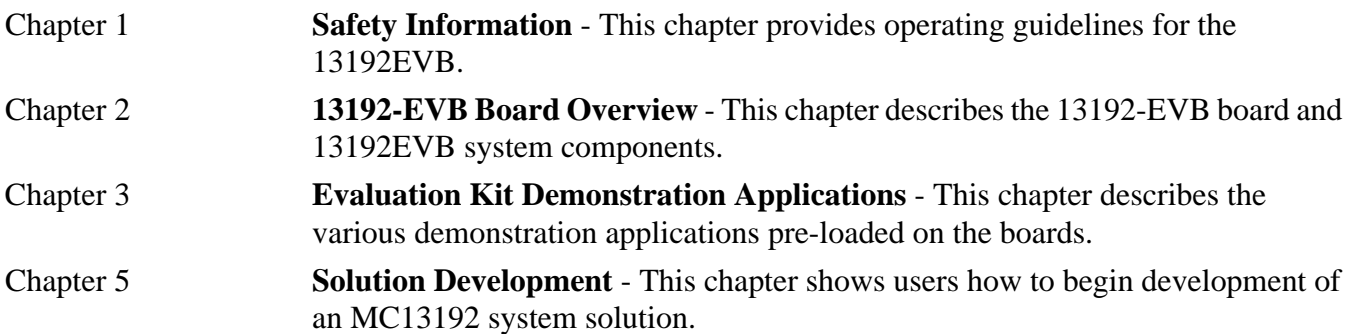

## <span id="page-4-3"></span>Revision History

The following table summarizes revisions to this document since the previous release (Rev 1.3).

#### **Revision History**

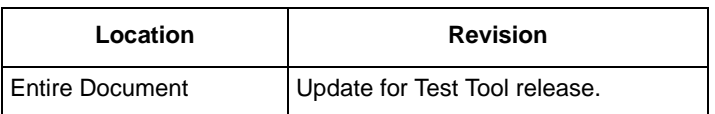

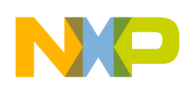

## <span id="page-5-0"></span>**Conventions**

This document uses the following notational conventions:

- Courier monospaced type indicate commands, command parameters, code examples, expressions, datatypes, and directives.
- *Italic type* indicates replaceable command parameters.
- All source code examples are in C.

## <span id="page-5-1"></span>Definitions, Acronyms, and Abbreviations

The following list defines the acronyms and abbreviations used in this document.

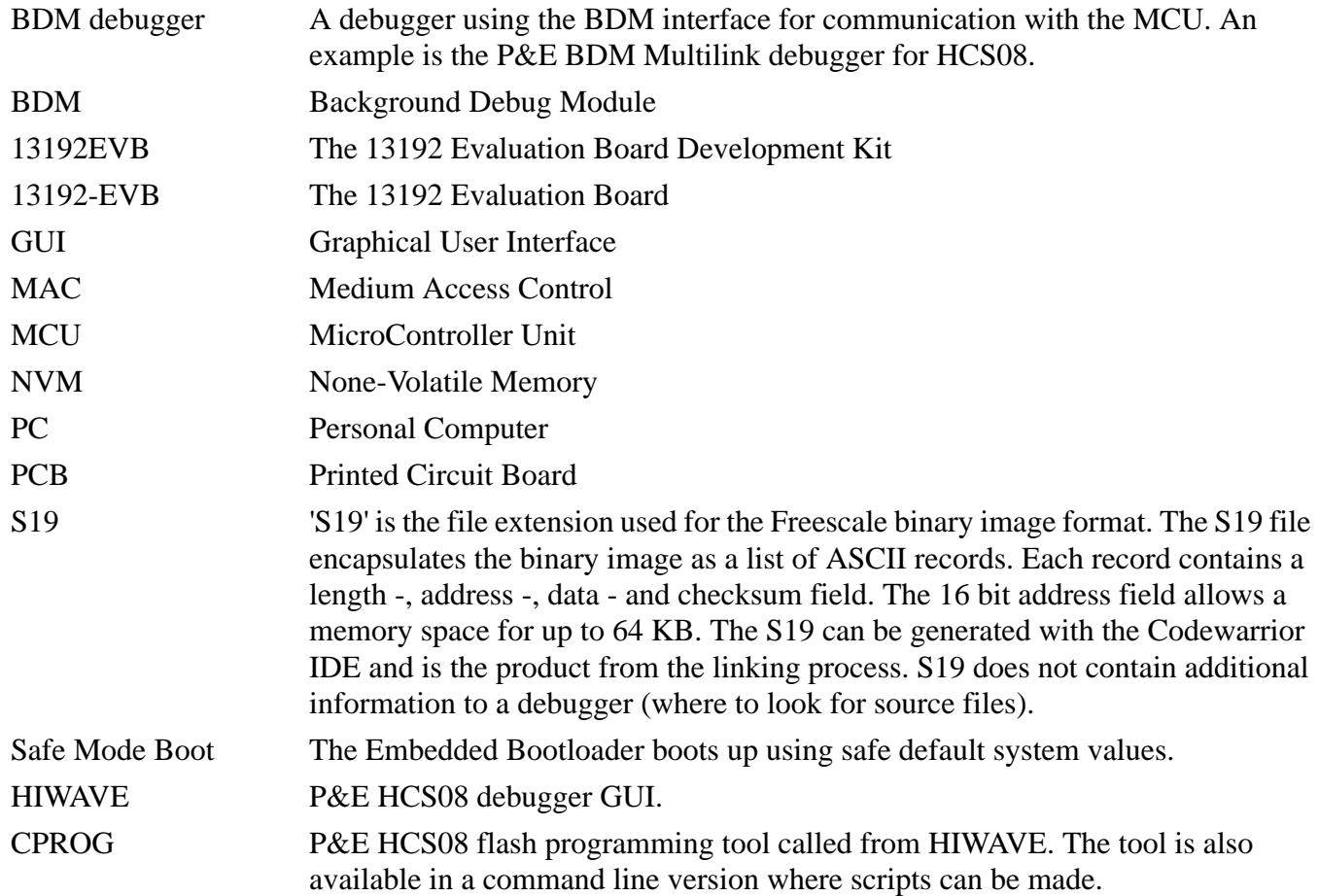

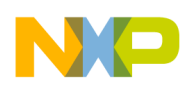

## <span id="page-6-0"></span>References

The following sources were referenced to produce this book:

- [1] ZigBee.hlp (see Test Tool installation directory .\help)
- [3] Freescale MC908HCS08GB60/GT60 MCU Data Sheet, MC9S08GB60
- [4] Freescale Application Note, Handling MAC Address Erasure, AN2825
- [5] Freescale Application Note, ZigBee/802.15.4 Evaluation Kit, Quick Start Guide, AN2772
- [6] Freescale Embedded Bootloader Reference Manual, MC13192EBRM
- [7] Freescale Compact, Integrated Antennas, Designs and Applications, AN2731
- [8] IEEE<sup>™</sup> 802.15.4 specification 1.0

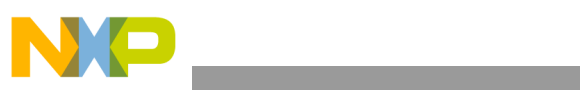

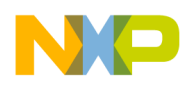

# <span id="page-8-0"></span>**Chapter 1 Safety Information**

Any modifications to this product may violate the rules of the Federal Communications Commission and make operation of the product unlawful.

### 47 C.F.R. Sec. 15.21

This equipment has been tested and found to comply with the limits for a Class B digital device, pursuant to part 15 of the FCC Rules. These limits are designed to provide reasonable protection against harmful interference in a residential installation. This equipment generates, uses and can radiate radio frequency energy and, if not installed and used in accordance with the instructions, may cause harmful interference to radio communications. However, there is no guarantee that interference will not occur in a particular installation. If this equipment does cause harmful interference to radio or television reception, which can be determined by turning the equipment off and on, the user is encouraged to try to correct the interference by one or more of the following measures:

- Reorient or relocate the receiving antenna.
- Increase the separation between the equipment and receiver.
- Connect the equipment into an outlet on a circuit different from that to which the receiver is connected.
- Consult the dealer or an experienced radio/TV technician for help.

### 47 C.F.R. Sec.15.105(b)

This equipment complies with FCC radiation exposure limits set forth for an uncontrolled environment. The antenna(s) used for this equipment must be installed to provide a separation distance of at least 8 inches (20cm) from all persons.

This device complies with Part 15 of the FCC Rules. Operation is subject to the following two conditions:

- 1. This device may not cause harmful interference.
- 2. This device must accept any interference received, including interference that may cause undesired operation.
- 3. This device is susceptible to electrostatic discharge (ESD) and surge phenomenon.

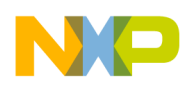

**Safety Information**

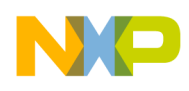

# <span id="page-10-0"></span>**Chapter 2 13192-EVB Board Overview**

The 13192EVB contains two 13192-EVBs.

These boards include the following on-board components:

- MC13192, 2.4GHz transceiver
- MC9S08GT60 Micro Controller Unit (MCU)

## <span id="page-10-1"></span>**2.1 Board Overview**

The boards shipped with the 13192EVB are delivered with the Range Demo Plus application. More applications can be uploaded with either the Embedded Bootloader utility which is part of the Freescale Test Tool application, or with CodeWarrior using the USB Multilink programmer (provided in the 13192EVB-BDM only). The CodeWarrior CD (provided) requires users to register for a 30-day evaluation key. After this time, users must purchase a standard key to use the CodeWarrior Software (see the CodeWarrior documentation for detailed information).

Refer to the packing list that ships with the 13192EVB for a complete list of hardware components.

Refer to the *BeeKit Wireless Connectivity Toolkit User's Guide* (BKWCTKUG) for a complete description of how to install all of the software.

## <span id="page-10-2"></span>**2.2 Common Board Components**

## <span id="page-10-3"></span>**2.2.1 MC9S08GT60 MCU**

The MC9S08GT60 MCU is located on the 13192-EVBs. The MC9S08GT60 MCU is a member of Freescale's 8-bit, low cost, low power family of HCS08 MCUs. It has 60KB of embedded flash and 4KB of RAM. For more information, refer to the MC9S08GB60 data sheet at www.freescale.com/mcu.

## <span id="page-10-4"></span>**2.2.2 MC13192 RF Data Modem**

The MC13192 is contained on the 13192-EVBs. The MC13192 is an 802.15.4 compliant, ZigBee-ready transceiver. It has a four-wire SPI interface to connect to a variety of microcontrollers, creating a low power, low cost solution for a range of applications. For more information on the MC13192, see the appropriate MC13192 data sheet at www.freescale.com/Zigbee.

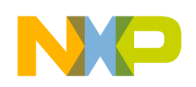

**13192-EVB Board Overview**

## <span id="page-11-0"></span>**2.3 13192-EVB Evaluation Board Description**

The 13192-EVB is an 802.15.4/ZigBee evaluation board based on the MC13192, 2.4GHz transceiver and the MC9S08GT60 MCU. The 13192-EVB provides both serial and USB connectivity to a PC for easy evaluation. For improved sensitivity and range evaluations, the 13192-EVB includes the necessary circuitry to enable the MBC13900 Low Noise Amplifier (LNA). It is also equipped with an external SMA connector for an external antenna connection allowing easy connectivity to a scope for test and measurement. The 13192-EVB contains the following interfaces:

- 1.1 USB port
- RS232 Serial Connection
- 4 push buttons (S1, S2, S3, S4)
- 1 Reset button (Reset)
- 4 LEDs, (LED1, LED2, LED3, LED4)
- One power switch (S106)
- Printed F antenna (refer to AN2731 for more information)
- Optional MBC13900 LNA (disabled by default, visit [www.freescale.com/rf](http://www.freescale.com/rf) for more information) $<sup>1</sup>$ </sup>
- SMA RF connector (disabled by default)
- Background Debug Module (BDM) connection allowing flash programming and in-circuit debug via the included USB Multilink Cable (see the USBMULTECHSUM document included in the kit for more details).
- Power connector (5-9 Volts)
- 10-pin header strip for access to specific MCU and RF pins

<sup>1.</sup> The MCB13900 will be discontinued as of July 2007 and is not recommended for new designs. Freescale recommends the Infineon BFP420 and the NEC NE622M04.

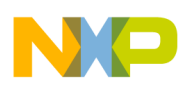

**13192-EVB Board Overview**

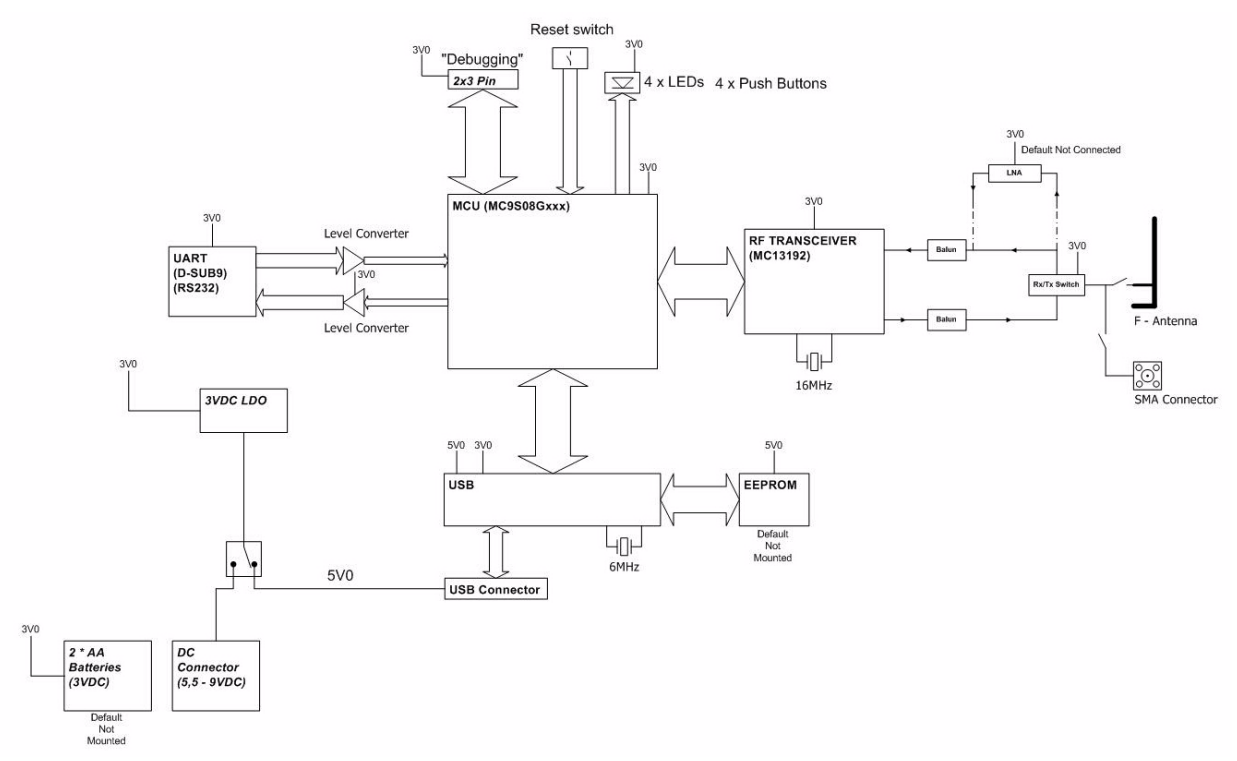

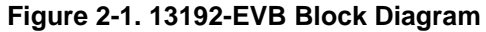

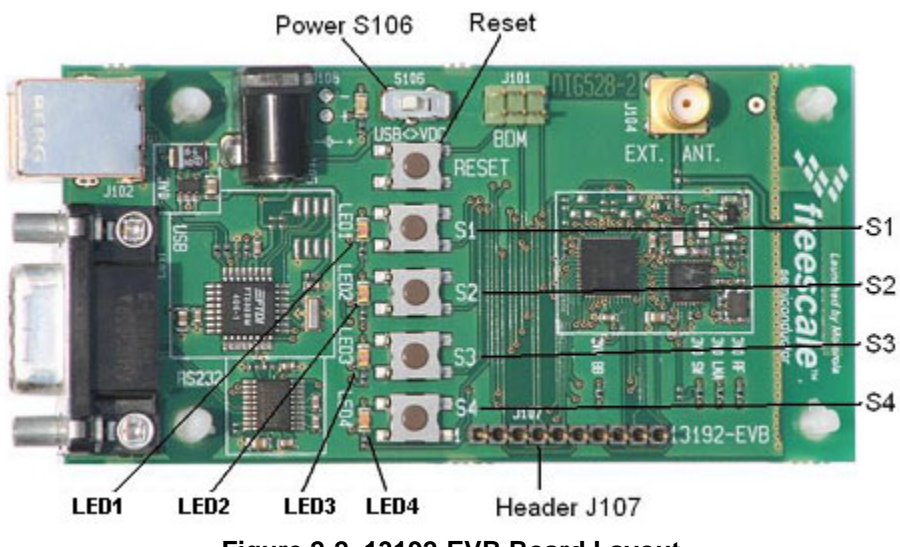

**Figure 2-2. 13192-EVB Board Layout**

**Table 2-1. 13192-EVB Board Labels**

| <b>Common Name</b> | <b>Board Designation</b> |
|--------------------|--------------------------|
| LED 1              | LED1                     |
| LED <sub>2</sub>   | LED <sub>2</sub>         |
| LED <sub>3</sub>   | LED3                     |

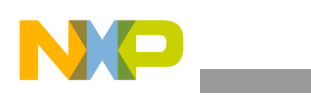

**13192-EVB Board Overview**

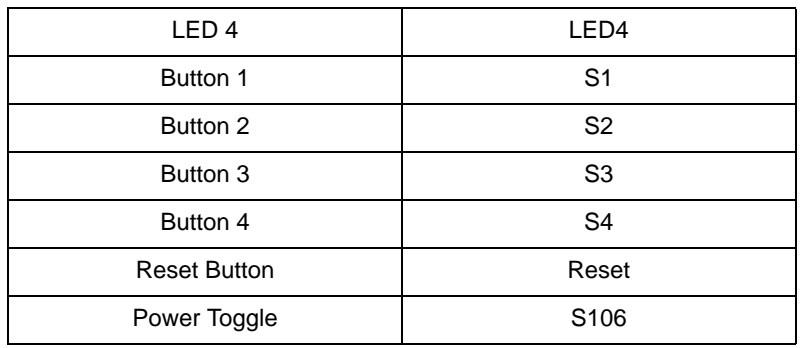

#### **Table 2-1. 13192-EVB Board Labels (continued)**

### **NOTE**

Switch S106 toggles power between the USB connector and the power connector. Refer to the *MC13192 Evaluation Board Reference Manual*, (13192EVBRM) for more info.

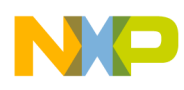

# <span id="page-14-0"></span>**Chapter 3 Evaluation Kit Demonstration Applications**

The sample applications for the 13192EVB are based on Freescale's Simple MAC (SMAC) and/or the 802.15.4 MAC software. For ZigBee stack application examples, see the appropriate Freescale BeeStack documentation.

The following applications are included on the BeeKit CD:

## <span id="page-14-1"></span>**3.1 SMAC Applications**

The following list highlights currently available SMAC applications. Refer to the *Simple Media Access Controller (SMAC) User's Guide* and AN3231 for more information.

- Basic Packet Error Rate (PER)
- Wireless UART
- Accelerometer
- Range
- **Lighting**
- Test Mode
- Repeater
- Simple Protocol Test Client
- Over the Air Programmer (OTAP)

## <span id="page-14-2"></span>**3.2 802.15.4 MAC/PHY Applications**

The following list highlights currently available 802.15.4 MAC/PHY applications. Refer to the *802.15.4 MAC/PHY Software Reference Manual* (802154MPSRM) and other appropriate Freescale documentation for more information.

- 802.15.4 MyStarNetwork Demo (*802.15.4 MyStarNetwork User's Guide*)
- 802.15.4 MyWirelessApp Demo (*802.15.4 MyWirelessApp User's Guide*)

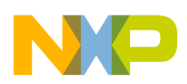

**Evaluation Kit Demonstration Applications**

## <span id="page-15-0"></span>**3.3 Windows Based Application**

The following list highlights currently available Windows based applications. Refer to the *Test Tool User's Guide* (TTUG), the *BeeKit Wireless Connectivity Toolkit User's Guide* (BKWCTUG), and other appropriate Freescale documentation as needed for more information.

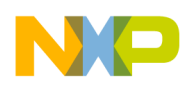

# <span id="page-16-0"></span>**Chapter 4 Solution Development**

This chapter shows users how to begin development of an MC13192 system solution. Each section highlights the documentation users must read before they begin system development.

Unless specifically stated, all documents described in this chapter are available at: [www.freescale.com\ZigBee](http://www.freescale.com\ZigBee)

## <span id="page-16-1"></span>**4.1 Hardware Design and Layout**

Before users begin their hardware design and layout, Freescale provides and recommends reading the documents shown in [Hardware Design and Layout Recommended Reading](#page-16-2) These documents contain reference design information and hardware design guidelines.

<span id="page-16-2"></span>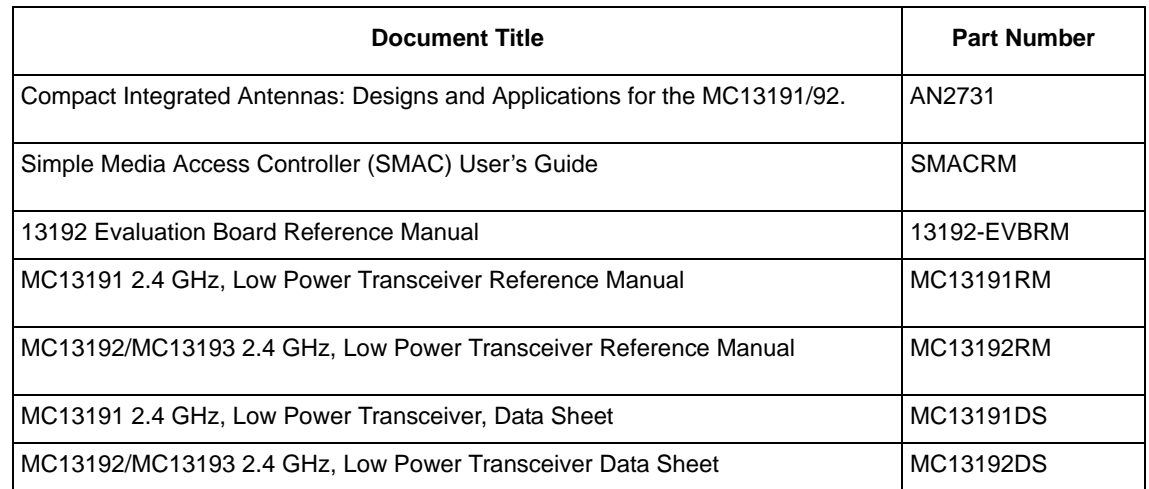

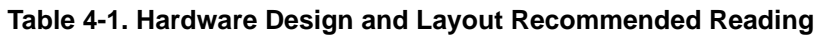

In addition to this, a complete reference design package can be provided upon request.

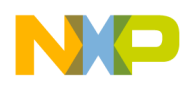

**Solution Development**

## <span id="page-17-0"></span>**4.2 Software Applications Development**

When building applications for the MC13192 transceiver, Freescale recommends using the Codewarrior Software Development Tools. A trial version is shipped on the BeeKit CD.

In addition, Freescale provides and recommends reading the relevant documents available from [www.freescale.com\Zigbee](http://www.freescale.com\ZigBee). Most notably, Freescale recommends reading the documentation that describes the Embedded Bootloader implementation and the Non-volatile Memory (NVM) area used for storing information in the application.

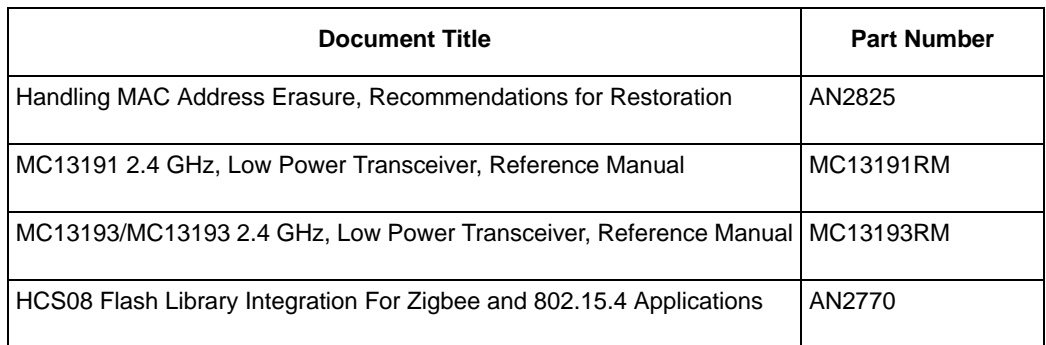

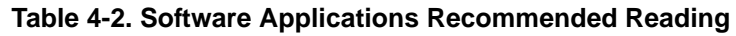

## <span id="page-17-1"></span>**4.2.1 Proprietary Applications (SMAC)**

<span id="page-17-2"></span>To begin development of a proprietary application, Freescale provides and recommends reading the documents shown in [Table 4-3](#page-17-2).

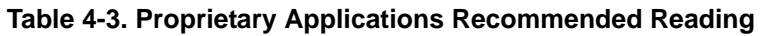

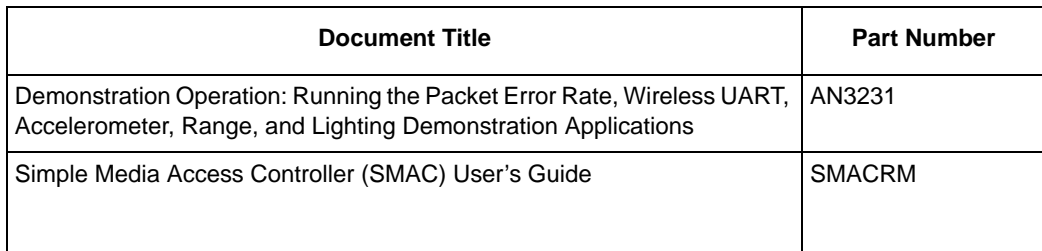

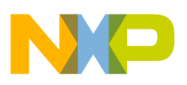

## <span id="page-18-0"></span>**4.2.2 802.15.4 Specific Applications**

<span id="page-18-2"></span>Freescale provides and recommends reading the documents shown in [802.15.4 Specific Applications](#page-18-2)  [Recommended Reading](#page-18-2). This documentation helps guide users through development of an application that sits on top of the 802.15.4 MAC.

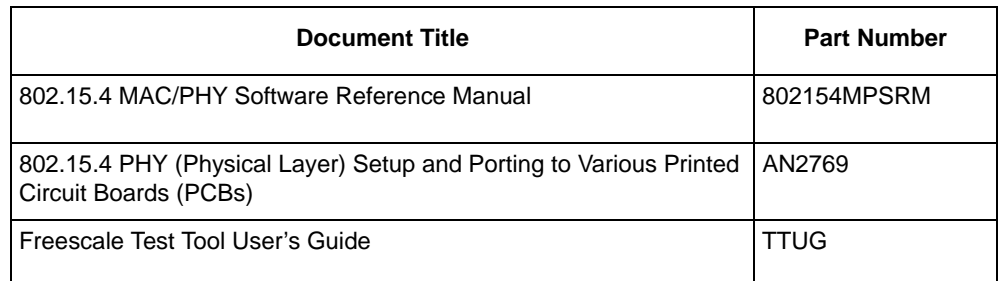

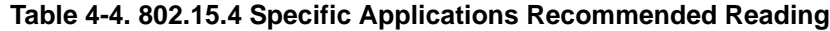

## <span id="page-18-1"></span>**4.2.3 ZigBee Applications**

For development of ZigBee applications, refer to following Freescale BeeStack document which provides an overview of current Freescale BeeStack documentation:

• *Freescale BeeStack™ Documentation Overview* (BSDO)

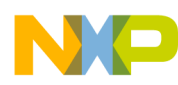

**Solution Development**